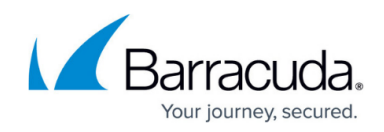

## **Avoiding Common Problems - Best Practices**

<https://campus.barracuda.com/doc/86545846/>

The following best practices help avoid common problems. These problems are typically caused by mistakes in setting preferences, notifications, or other configurations of the software.

- [Open and locked files](http://campus.barracuda.com/doc/86545848/)
- [Reboot stops Backup Agent](http://campus.barracuda.com/doc/86545857/)
- · [Backup Agent does not start](http://campus.barracuda.com/doc/86545861/)
- [Anti-virus exclusions](http://campus.barracuda.com/doc/86545864/)
- [Keep your private key safe](http://campus.barracuda.com/doc/86545866/)
- [Proper procedure for switching between local and online](http://campus.barracuda.com/doc/86545868/)
- [Keep Local Storage and Local Vault protected from crypto-type viruses](http://campus.barracuda.com/doc/86545870/)

## Barracuda Intronis Backup

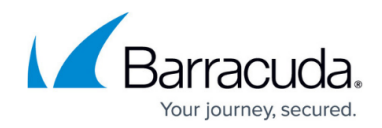

© Barracuda Networks Inc., 2024 The information contained within this document is confidential and proprietary to Barracuda Networks Inc. No portion of this document may be copied, distributed, publicized or used for other than internal documentary purposes without the written consent of an official representative of Barracuda Networks Inc. All specifications are subject to change without notice. Barracuda Networks Inc. assumes no responsibility for any inaccuracies in this document. Barracuda Networks Inc. reserves the right to change, modify, transfer, or otherwise revise this publication without notice.